# Laboratorio 29 Marzo 2012

# Qsort su interi

Scrivere un programma che utilizzi la procedura *qsort* e ordini un vettore di interi non negativi (in input), in modo da ottenere il seguente effetto. L'array riordinato deve contenere prima tutti i numeri pari e, a seguire, i numeri dispari. Si assume che il numero 0 sia pari. I numeri pari devono essere ordinati in modo crescente fra di loro. I numeri dispari devono essere ordinati in modo decrescente fra di loro.

Il formato dell'input è il seguente. Il primo numero è la lunghezza  $N$ dell'array seguito dagli N valori interi dell'array.

Il programma deve stampare in output la sequenza ordinata con un intero per riga.

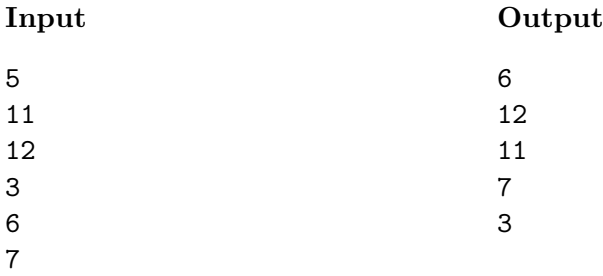

# Qsort su stringhe

Scrivere un programma che legga da tastiera un array A di stringhe e che utilizzi la funzione di libreria qsort per ordinare in ordine alfabetico crescente le stringhe in input.

L'input è formattato nel seguente modo: sulla prima riga si trova il numero N di stringhe. Seguono N righe contenenti ognuna una una stringa dell'insieme da ordinare. Le stringhe contengono soltanto caratteri alfanumerici (a−z minuscoli e maiuscoli o numeri, nessuno spazio o punteggiatura) e sono lunghe al più 1000 caratteri ciascuna.

Il programma deve stampare in output l'array di stringhe ordinate, una per riga.

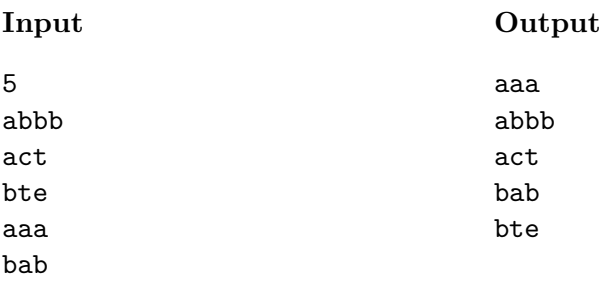

# Qsort su stringhe

Scrivere un programma che legga da tastiera un intero K e un array A di stringhe. Si vogliono stampare le  $K$  stringhe più frequenti in essa contenute, ordinate lessicograficamente.

L'input è formattato nel seguente modo: sulla prima riga si trova il numero N di stringhe e il valore di K. Seguono N righe contenenti ognuna una una stringa dell'insieme da ordinare. Le stringhe contengono soltanto caratteri alfanumerici (a − z minuscoli e maiuscoli o numeri, nessuno spazio o punteggiatura) e sono lunghe al più 1000 caratteri ciascuna.

Il programma deve stampare in output l'array di stringhe ordinate, una per riga.

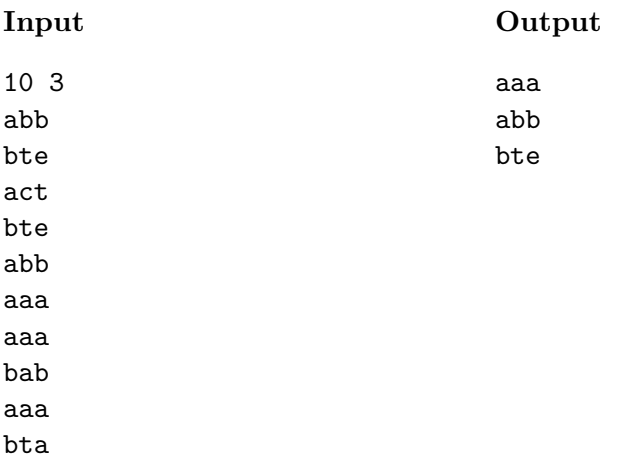

# Esercizio consigliato

Prova di esame del 28/05/2009 che si trova all'indirizzo:

http://didawiki.cli.di.unipi.it/lib/exe/fetch.php/ informatica/all-a/all08/lab20090528.zip

Altre prove di esame possono essere risolte con gli strumenti visti fino ad ora.

# Puzzled Luci al Pirellone (da Olimpiadi Italiane di Informatica, 2005)

Il Pirellone è un noto grattacielo di Milano, in cui le finestre sono disposte ordinatamente per N righe (piani) e M colonne. Le righe sono numerate da 1 a N (dall'alto in basso) e le colonne da 1 a M (da sinistra a destra). Non tutti i dipendenti spengono la luce dei loro uffici, la sera prima di uscire. Quindi alcune finestre rimangono illuminate e tocca al custode provvedere a spegnerle. Per facilitare il compito del custode, sono stati predisposti  $N + M$  interruttori speciali, con un funzionamento particolare. Ci sono N interruttori di riga e M interruttori di colonna. Quando il custode agisce sull'i-esimo interruttore di riga, tutte le luci accese dell'i-esima riga si spengono ma, allo stesso tempo, quelle spente si accendono! Analogamente alle righe, un interruttore di colonna spegne le luci accese di quella colonna e accende quelle spente.

Aiuta il custode a decidere quali degli  $N + M$  interruttori azionare al fine di spegnere tutte le luci delle finestre del Pirellone. Data la configurazione iniziale di luci, il custode deve verificare se sia possibile spegnere le luci con gli interruttori speciali e, in tal caso, deve specificare anche su quali interruttori agire. Altrimenti, stabilisce che è necessario utilizzare gli interruttori tradizionali.

L'input contiene nella prima riga gli interi N e M, ovvero il numero di righe e di colonne del Pirellone, rispettivamente. Ognuna delle successive N righe contiene una sequenza di M valori 0 oppure 1, separati da uno spazio. La sequenza contenuta nell'i-esima di tale righe rappresenta lo stato delle luci nell'i-esima riga (piano) del Pirellone. In particolare, il j-esimo valore in tale riga indica se la j-esima luce è accesa (valore  $= 1$ ) oppure spenta  $\text{(valore } = 0).$ 

L'output deve contenere due linee per indicare su quali interruttori deve agire il custode. La prima linea contiene una sequenza di N valori (0 oppure 1) separati da uno spazio, per rappresentare le operazioni che il custode deve effettuare sugli interruttori di riga. L'i-esimo valore della sequenza indica se il custode deve agire sull'interruttore dell'i-esima riga (valore  $= 1$ ) oppure no (valore = 0). Analogamente, la seconda linea contiene una sequenza di M valori (0 oppure 1) separati da uno spazio, per rappresentare le operazioni che il custode deve effettuare sugli interruttori di colonna. Il j-esimo valore della sequenza indica se il custode deve agire sull'interruttore della j-esima colonna oppure no.

### Input

### Output

### Input

1 0 1 0 0 0 1 0 0 1

# Output

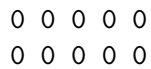